# **C4040-129Q&As**

IBM i 7.1 Administration

### **Pass IBM C4040-129 Exam with 100% Guarantee**

Free Download Real Questions & Answers **PDF** and **VCE** file from:

**https://www.leads4pass.com/c4040-129.html**

100% Passing Guarantee 100% Money Back Assurance

Following Questions and Answers are all new published by IBM Official Exam Center

**C** Instant Download After Purchase

**83 100% Money Back Guarantee** 

365 Days Free Update

**Leads4Pass** 

800,000+ Satisfied Customers

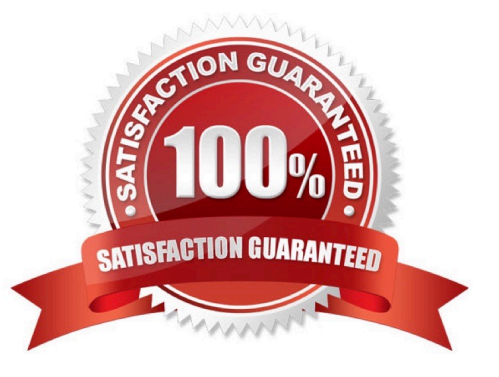

## **Leads4Pass**

#### **QUESTION 1**

Which object has the Routing Entry Compare Data that is used by the subsystem to route a job?

A. Class

B. Job Description

C. Routing Directory

D. Workstation Entries

Correct Answer: B

#### **QUESTION 2**

An administrator has migrated a full IBM i 7.1 system from a POWER5 server to a new POWER7 server and has completed testing the migrated system. IFS directories /DIR1 and /DIR2 must now be refreshed with current production data prior to going live on the new sewer.

Which option will refresh the directories, and remove objects related to the migration testing?

A. Save the directories from the production server with SAV OBJ((/DIRIP \*INCLUDE) (\*/DIR2rtIN0LuDE)) PVTAUT \*YES)Restore the directories with RST OBJ((/DIRIP \*INCLUDE \*SAME) (\*/DIR2P INCLUDE \*SAME))PVTAUT(\*YES)

B. SAVSECDTA Save the directories from the production sewer with SAV OBJ(QJDIRIP INCLUDE) (\*/ DIR2 \*INCLUDE))Restore the directories with RST OBJ((/DIRIP INCLUDE \*REPLACE) (\*/DIR2 \* INCLUDE \*REPLACE))RSTUSRPRF \*AllRSTAUT\*All

C. Use RMVLNK \*/DIRIP and RMVLNK \*/DIR2 /\*SAVSECDTA Save the directories from the production sewer with SAV OBJ((YDIR1P INCLUDE) (YDIR2 \* INCLUDE))Restore the directories with RST OBJ((/ DIRIP INCLUDE \*SAME) (\*/ DIR2P INCLUDE \*SAME))RSTUSRPRF \*AllRSTAUT\*All

D. WRKLNK `/\' then select option 2 and use option 9 to remove the directories. Save the directories from the production server with SAV QBJ((7DIRIP INCLUDE) (\*/DIR2P INCLUDE)) PVTAUT \*YES)Restore the directories with RST OBJ((/ DIRIP INCLUDE \*SAME) (\*/DIR2P INCLUDE \*SAME)) PVTAUT(\*YES)

Correct Answer: D

#### **QUESTION 3**

During frequent communications failure hundreds of jobs are being ended at once. The production of these job logs significantly impact the system resources, and many spooled files are created. How could the administrator avoid the production of these job logs?

- A. Set the QINACTMSGQ system value to \*NOJOBLOG
- B. Set the QCMNRCYLMT system value to infinite recovery attempts.
- C. Set the LOGOUTPUT (Job log output) parameter to \*PND in the job description.

### **Leads4Pass**

D. Set the LOG (Message logging) parameter to 4 0 \*NOLIST in the job description.

Correct Answer: C

#### **QUESTION 4**

An administrator needs to write a tool in CL to reorganize all database file members with more than 10% deleted records or more than 5GB of deleted record space.

The tool will need to generate and read a list of all:

-Libraries in the system

-Files in each library

-Members in each file

What is the minimum number of programs that need to be created for this tool?

A. 1 B. 2

C. 3

D. 4

Correct Answer: A

#### **QUESTION 5**

An administrator needs to move a system from security level 30 to 40 and ensure that risk is reduced as much as possible.

How should the administrator configure system security journaling to support the security level change?

A. CHGSYSVAL QAUDCTL to \*AUDLVLCHGSYSVAL QAUDLVL \*AUTFAILMonitor QAUDJPN for failures.

B. CHGSYSVAL QAUDSYS to \*OPSYSCHGSYSVAL QAUDLVL \*INTEGRITYMonitor QAUDJRN for System Integrity violations.

C. CHGSYSVAL QAUDCTL to \*AUDLVLCHGSYSVAL QAUDLVL \*VIOLATIONSCHGOBJAUD OBJ (\*All PALL) OBJTYPE(\*PGM) OBJAUD(\*All)Monitor QAUDJPN for security violations.

D. CHGSYSVAL QAUDSYS to \*OPSYSCHGSYSVAL QAUDLVL \*PGMVIOCHGOBJAUD QBJ(\*All PALL) QBJTYPE(\*PGM) OBJAUD(\*All)Monitor QAUDJPN for System Program and MI violations.

Correct Answer: A

[C4040-129 Practice Test](https://www.leads4pass.com/c4040-129.html) [C4040-129 Study Guide](https://www.leads4pass.com/c4040-129.html) [C4040-129 Braindumps](https://www.leads4pass.com/c4040-129.html)